# **МИНИСТЕРСТВО ОБРАЗОВАНИЯ ТВЕРСКОЙ ОБЛАСТИ**

**Государственное бюджетное профессиональное образовательное учреждение «Вышневолоцкий колледж»**

## **МЕТОДИЧЕСКАЯ РАЗРАБОТКА**

# **Требования к структуре и оформлению презентаций**

Для всех специальностей

<span id="page-0-0"></span>г. Вышний Волочек

2018 г.

#### **ОГЛАВЛЕНИЕ**

### **I. [СТРУКТУРА ПРЕЗЕНТАЦИИ](#page-2-0)**

## **II. [ОФОРМЛЕНИЕ ПРЕЗЕНТАЦИИ](#page-6-0)**

[Шрифт текста.](#page-6-1)

[Количество слов](#page-7-0) для слайда.

[Графика.](#page-7-1)

[Таблицы.](#page-8-0)

Фон [слайда.](#page-8-1)

[Анимация.](#page-9-0)

[Звуковые эффекты.](#page-9-1)

[Количество слайдов](#page-9-2) в презентации.

[Смена слайдов в POWERPOINT.](#page-10-0)

#### $\mathbf{I}$ . СТРУКТУРА ПРЕЗЕНТАЦИИ

<span id="page-2-0"></span>**Без** электронной презентации  $\mathbf K$ курсовой ИЛИ выпускной квалификационной работе сегодня не проходит ни одна защита. Визуальная иллюстрация устных пояснений сути проведенной работы помогает наглядно показать ее значимость и служит хорошей шпаргалкой, которая обеспечивает автору надежную психологическую поддержку во время доклада.

Наиболее просто и удобно создавая презентацию использовать Microsoft PowerPoint. Даже если у вас нет данной программы, её можно скачать бесплатно. Данное приложение к Word, в котором есть готовые шаблоны и достаточной большой выбор стилей дизайна презентации. Пошаговая инструкция, как заполнять страницы, править текст, добавлять рисунки, распечатывать раздаточный материал и выводить для показа картинки со своего компьютера на другой монитор, выложена на официальном сайте информационного сопровождения продуктов Microsoft Office.

Но техническая сторона вопроса - это только полдела, если не сотая его доля. Основное внимание при разработке презентации должно быть направлено на ее содержательную сторону и оформление. Чтобы презентация произвела хорошее впечатление, и ваш ответ оказался полным и ясным, изначально стоит продумать план. Вне зависимости от того, какова цель вашей презентации, правила оформления все равно будут одинаковы.

Учитывая, что ваша защита будет в течение 10-12 минут, слайды должны чётко, лаконично и грамотно нести информацию из вашего доклада. Не стоит считывать текст с приготовленных слайдов, они необходимы для дополнения, а не дублирования доклада. В идеале слайды создаются с целью показать то, что невозможно объяснить словами, а собравшиеся в аудитории преподаватели в состоянии самостоятельно прочесть пару фраз. Если студент всего лишь озвучивает покадровый текст. ЭТО может быть воспринято как неподготовленность со всеми вытекающими последствиями.

Слайды презентации иллюстрируют защитную речь, поэтому важно, чтобы они четко соотносились с пунктами письменного доклада, на основании которого она и произносится.

При подготовке презентации не забывайте о краткости и высокой информативности. Презентация должна содержать: **титульный лист, введение, основную часть, заключение**.

Для полноценной презентации достаточно 10-12 слайдов. Меньшее количество не позволяет раскрыть смысл излагаемого материала, большее количество не несет в себе главного смысла, превращается в формальное перелистывание страниц.

Для [курсовой работы](http://www.пишем-диплом-сами.рф/kak-pisat-kursovuiu-rabotu-sovety-spetcialista) объем составляет **7-8 слайдов**.

На слайдах будут представлены основные моменты работы:

**1.** Отражаете название учебного заведения, курса и специальности, тему дипломной работы, ФИО и группа студента; данные о руководителе, год защиты и город - эти сведения указываются на **титульном листе**. Первый титульный слайд служит для ознакомления комиссии с темой дипломной работы.

2. Далее **введение**, занимает 1-2 минуты в докладе, 1-2 слайда.

Для начала кратко укажите **актуальность** дипломной работы, обоснуйте выбор темы. Актуальность - это значимость вашего исследования. Этот пункт можно взять из введения дипломной работе и лаконично поместить его на слайд.

На следующем слайде укажите **объект** и **предмет** исследования. Напишите, чем один отличается от второго. Как правило, предмет - это конкретный аспект проблемы, а объект - определѐнная часть научных знаний, подвергающаяся исследованию.

3. Остальные слайды **основной части** будут содержать описание проведѐнной работы, ход работы - определения, факты, цитаты, графики. Но не включайте подробно технические детали. Не забывайте, что очень много текста на одном слайде тяжело воспринимается мозгом, поэтому распределяйте информацию равномерно, последовательно, грамотно, соблюдая структуру дипломной работы.

Опишите проблематику вашей дипломной работы. Опишите кратко, какие проблемы решает ваша работа. Обязательно укажите **цель** дипломной работы. Цель - это конечный результат исследования.

Распишите **задачи** дипломной работы. Каждая задача должна не просто указываться в презентации, но и озвучиваться в вашем тексте защиты.

Иногда на отдельном слайде указывают структуру дипломной работы. На самом деле, это не несет особой важности. Вы можете добавить этот слайд, если считаете, что для вашей темы это важно.

Укажите основные понятия, которые вы использовали при исследовании темы. Можно также написать цитаты, используемые в теоретической части дипломной работы, с указанием автора этих цитат.

Каждый этап стоит отразить на отдельных слайдах. Описание должно быть краткое. Каждая основная часть должна описывать не только теорию, но и выполнение практических задач. Опишите основные методы, которыми вы пользовались при решении, сделайте собственные выводы, дайте рекомендации. Конечно, эта информация должна быть правдивой и освещаться в выводе к дипломной работе.

Вашу презентацию украсят таблицы, рисунки, графики и диаграммы по сути вашей работы. Они должны быть содержательными, но максимально просты для восприятия.

4. **Выводы. Заключение** должно содержать факты из вашей работы. Возможно, даже все выводы, которые вы сделали, изучив проблему. Поэтому постарайтесь это оформить так, чтобы итоги работы были понятны и могли восприниматься на слух, а также проиллюстрированы по возможности дополнительными картинками.

5. На **последнем слайде** продублируйте титульный слайд, чтобы напомнить тему работы и данные автора. Последний слайд дает возможность обратиться к студенту уважительно, то есть по имени и отчеству. Поэтому и начинать, и заканчивать презентацию нужно одинаково.

В конце презентации проверьте её на ошибки и опечатки. Это очень важно, поскольку на светлом фоне большой шрифт бросается в глаза, и ошибки любого рода не останутся незамеченными. Идеальный вариант если её прочтёт кто-то другой.

Перед вашей защитой стоит просмотреть вашу презентацию в режиме показ слайдов и прочитать полностью доклад. Так вы сможете обратить внимание на какие-то неточности и недочёты. Помните, что текст презентации должен соответствовать вашей речи.

Презентация дипломной работы должна быть установлена на компьютер, подключенный к проектору заранее - до начала процедуры защиты дипломов всей группы. На рабочем столе создайте папку со своей фамилией, чтобы презентацию легко было найти. И проверьте до защиты, откроется ли презентация на этом оборудовании, совместима ли программа, в которой создана Ваша презентация с возможностями рабочего компьютера, стоящего в аудитории.

#### **II. [ОФОРМЛЕНИЕ ПРЕЗЕНТАЦИИ](#page-0-0)**

<span id="page-6-0"></span>Стоит всегда помнить, о том, что есть несколько правил, которые неукоснительно необходимо соблюдать.

<span id="page-6-1"></span>1. **[ШРИФТ ТЕКСТА.](#page-0-0)** Вверху слайдов необходимо размешать **заголовок**, например, «Бланк опросной анкеты», «Схема размещения оборудования». Всегда указывайте заголовок слайда (каждого слайда презентации). Отвлѐкшийся слушатель в любой момент должен понимать, о чѐм сейчас речь в вашем докладе!

 Стиль и шрифт **заголовков** должен быть единым для всей презентации. Размер и стиль шрифта должен сочетаться с основным текстом, умеренно выделяясь, иначе все внимание будет сконцентрировано на заголовках. Для заголовка обычно используют шрифт **32** и **выше**.

 Размер шрифта для основного текста лучше выбрать **от 24 до 28** (зависит от выбранного типа шрифта). Менее важный материал (дополнения и примечания) можно оформить шрифтом **от 20 до 24**.

 Оформляйте текст и заголовки разных слайдов в одном стиле. Другим шрифтом и цветом можно выделять цитаты и примечания (но их не должно быть слишком много).

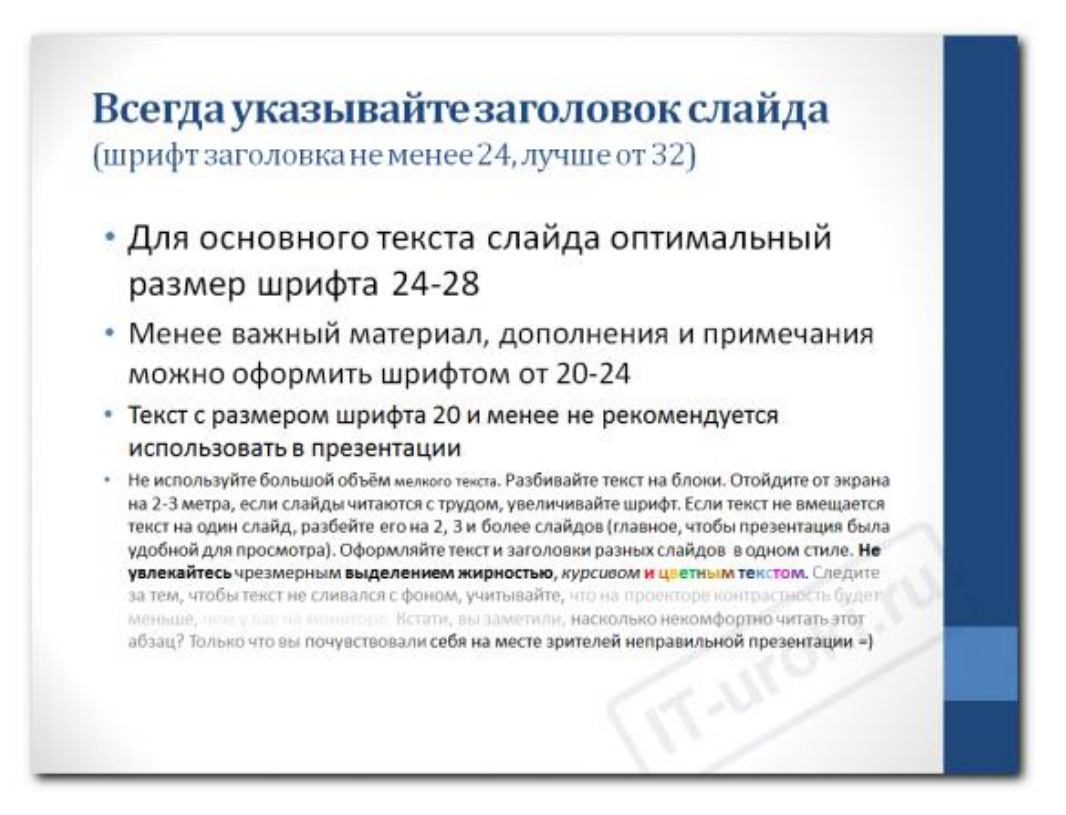

 Помните, что экран, на котором вы будете показывать презентацию, скорее всего, будет достаточно далеко от зрителей. Презентация будет выглядеть меньше, чем на вашем экране во время создания.

 Отойдите от экрана компьютера на 2-3 метра и попытайтесь прочесть текст в презентации. Если слайды читаются с трудом, увеличивайте шрифт. Если текст не вмещается на один слайд, разбейте его на 2, 3 и более слайдов (главное, чтобы презентация была удобной для просмотра).

 Наиболее оптимальный вариант шрифт **Tahoma, Arial, Verdana или Times New Roman.** Это обусловлено тем, что эти шрифты есть на любом компьютере. Если же использовать редкий шрифт, то при использовании презентации на неизвестном компьютере, в котором нет используемого шрифта, на экране будут отображаться квадратики или непонятные символы.

 **Цвет шрифта** - темный на светлом фоне, без тени. Цвет основного текста должен совпадать на протяжении всей работы. Если вы все же захотите выделить какие-то особо важные моменты, то это могут быть цитаты или какие-нибудь приложения.

 Помните и о том, что не стоит особо увлекаться выделением жирным и курсивом. Перебор растворит важную информацию в общем потоке.

<span id="page-7-0"></span>2. **[КОЛИЧЕСТВО СЛОВ](#page-0-0) ДЛЯ СЛАЙДА**. Наиболее оптимальное количество слов для слайда **не более 40**. Каждый слайд рекомендуется делать не более чем в **10 строк** горизонтального текста. Вертикальное написание недопустимо - это усложняет восприятие материала.

Исключение составляют таблицы, статистические данные и другие фактические данные, но ими не стоит злоупотреблять. Чтобы изучить их, слушателям придется отвлечься от комментариев докладчика и углубиться в сопоставление цифр - внимание будет потеряно безвозвратно.

<span id="page-7-1"></span>3. **[ГРАФИКА](#page-0-0)**. С ее помощью можно проиллюстрировать информацию, которую необходимо представить комиссии на защите. Постарайтесь подобрать подходящие изображения (фотографии, графики, схемы и т.д.). Графики, схемы, диаграммы с результатами изысканий должны быть предельно содержательными и максимально простыми для восприятия. При использовании диаграмм или графиков необходимо обязательно указывать на слайдах внизу расшифровку сокращений. При этом каждая иллюстрация должна сопровождаться подписью.

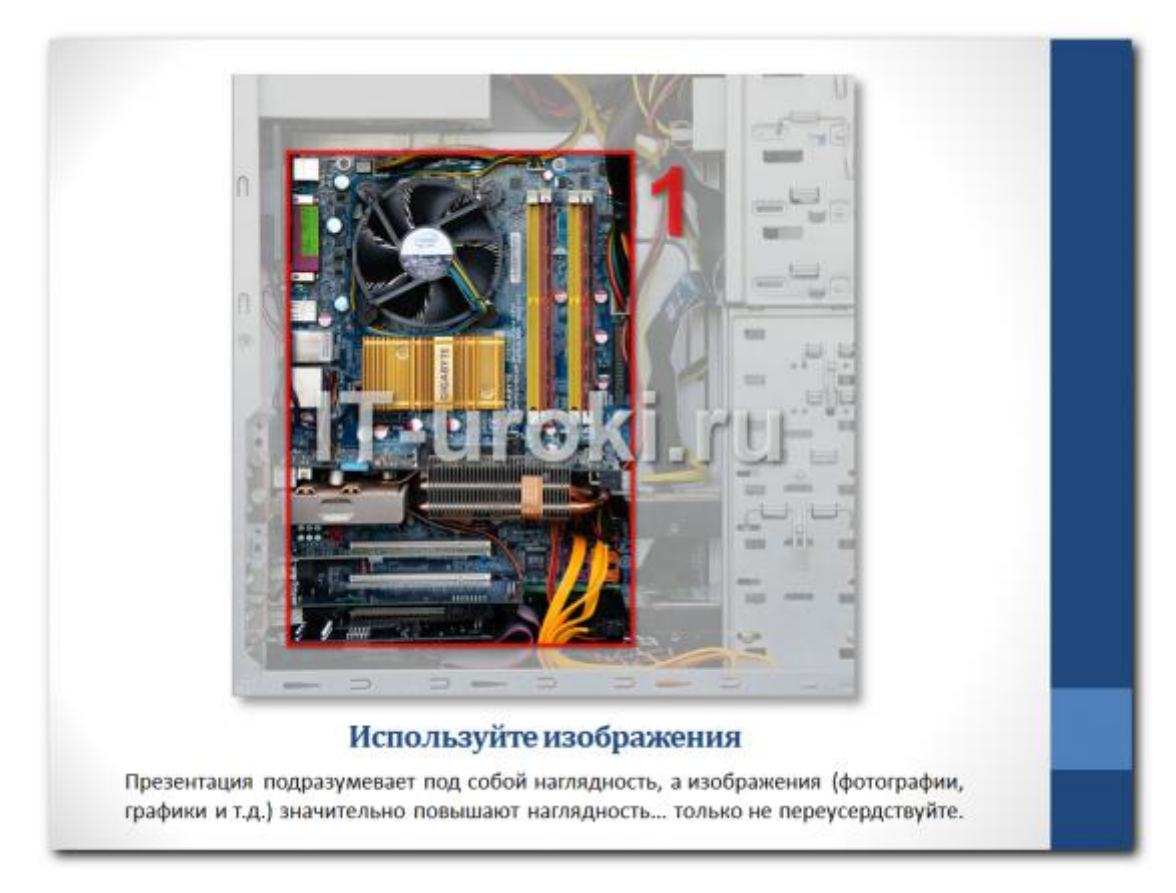

Помните, что презентация должна быть наглядной, а изображения значительно повышают наглядность. Только не переусердствуйте, изображения должны сменяться текстом.

<span id="page-8-0"></span>4. **[ТАБЛИЦЫ](#page-0-0)**. Программы для презентаций, как правило, не любят таблиц. Если необходимо поместить чрезвычайно важную информацию в форме таблицы, вставьте ее в слайд как картинку.

<span id="page-8-1"></span>5. **ФОН [СЛАЙДА](#page-0-0)**. Используйте самые простые шаблоны. Не нужно сложных узоров и ярких цветов. Никаких фоновых фотографий – их нужно выносить на отдельные слайды.

**Фон** для слайдов выберите спокойный, светлых тонов. Фон лучше всего выбирать один и тот же на протяжении всего доклада. Не стоит скакать от стиля к стилю и с каждым новым слайдом его менять. Для шрифта используйте контрастный цвет. Следите за тем, чтобы текст не сливался с фоном, учитывайте, что на проекторе контрастность будет меньше, чем у вас на мониторе. Лучший фон – **белый** (или близкий к нему), а лучший цвет текста – **черный** (или очень тѐмный нужного оттенка).

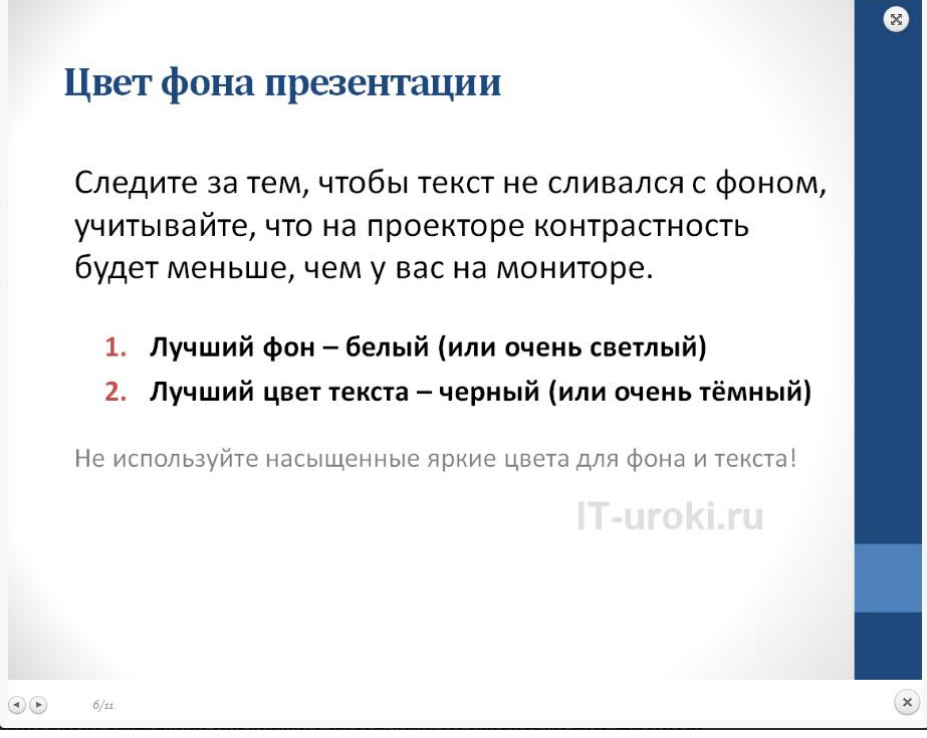

<span id="page-9-0"></span>6. **[АНИМАЦИЯ](#page-0-0)**. Исключите использование анимации. Чудеса анимации затрудняют понимание смысла и отвлекают от сути работы. Всплывание, растворение надписей оказывает впечатление несерьезности, что вовсе ни к чему при защите дипломной работы.

<span id="page-9-1"></span>7. **[ЗВУКОВЫЕ ЭФФЕКТЫ](#page-0-0)**. Старайтесь не использовать никаких звуков из пакета программы для создания презентации. Их использование отвлекает от доклада и ухудшает восприятие.

<span id="page-9-2"></span>8. **[КОЛИЧЕСТВО СЛАЙДОВ](#page-0-0) В ПРЕЗЕНТАЦИИ**. Для защиты дипломной работы рекомендуется создавать презентацию объемом не больше 15 слайдов (включая выходные данные). В среднем комиссия отводит на каждого выпускника не более **10-12 минут** своего времени. Рассчитывайте на то, чтобы успеть вписаться в этот временной промежуток.

<span id="page-10-0"></span>9. **[СМЕНА СЛАЙДОВ В POWERPOINT](#page-0-0)**. Как правило, работу с перелистыванием поручают сокурснику, т.к. автору будет неудобно и читать, и листать. Поэтому нужно сделать дополнительный шаблон речи иллюстратору и совместно прорепетировать в паре.